Министерство науки и высшего образования Российской Федерации федеральное государственное бюджетное образовательное учреждение высшего образования «Санкт-Петербургский государственный университет промышленных технологий и дизайна» (СПбГУПТД)

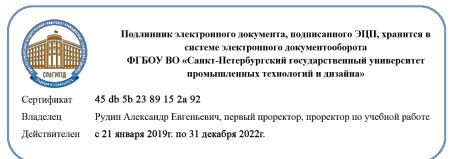

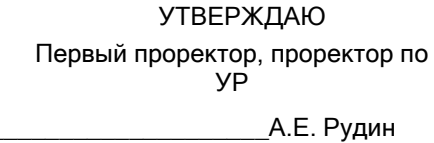

«30» 06 2020 года

# **Рабочая программа дисциплины**

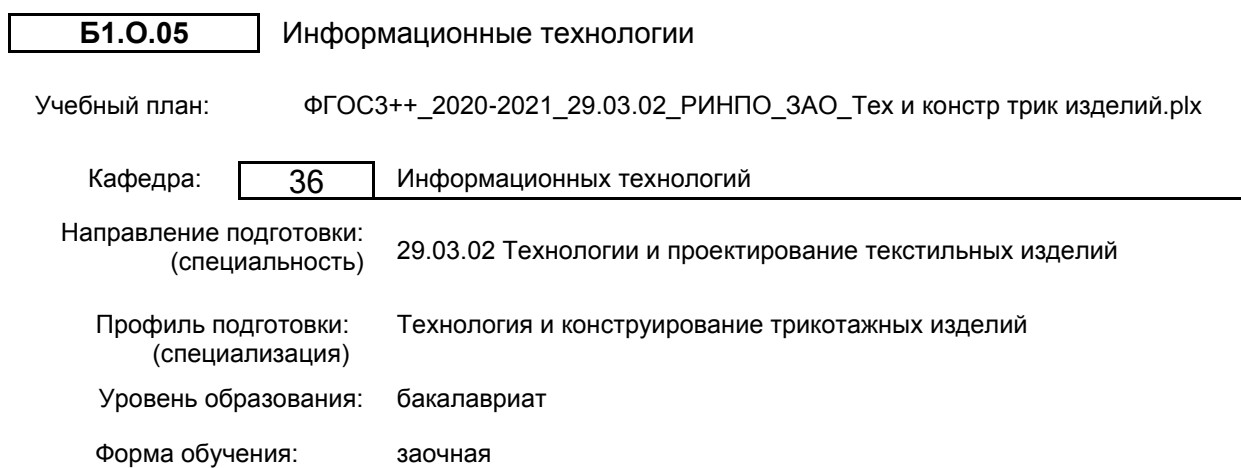

# **План учебного процесса**

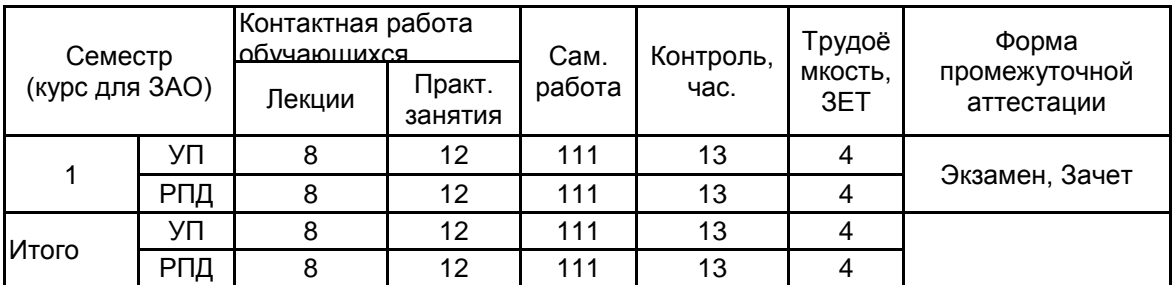

Рабочая программа дисциплины составлена в соответствии с федеральным государственным образовательным стандартом высшего образования по направлению подготовки 29.03.02 Технологии и проектирование текстильных изделий, утверждённым приказом Министерства образования и науки Российской Федерации от 22.09.2017 г. № 963

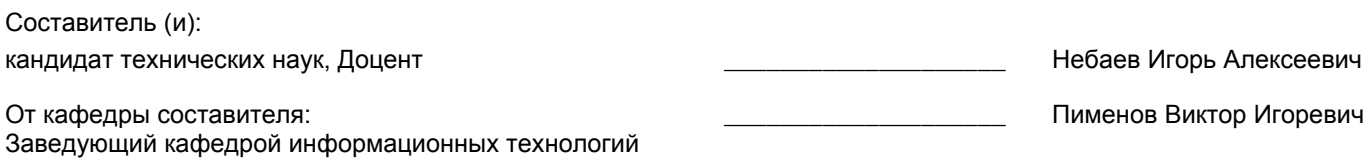

От выпускающей кафедры: Заведующий кафедрой

\_\_\_\_\_\_\_\_\_\_\_\_\_\_\_\_\_\_\_\_ Труевцев Алексей Викторович

Методический отдел:

\_\_\_\_\_\_\_\_\_\_\_\_\_\_\_\_\_\_\_\_\_\_\_\_\_\_\_\_\_\_\_\_\_\_\_\_\_\_\_\_\_\_\_\_\_\_\_\_\_\_\_\_\_\_\_\_\_\_\_\_\_\_\_\_

#### **1 ВВЕДЕНИЕ К РАБОЧЕЙ ПРОГРАММЕ ДИСЦИПЛИНЫ**

**1.1 Цель дисциплины:** Сформировать компетенции обучающегося в области современных информационных технологий и процессов цифровизации прикладных производственных платформ, методах промышленного и отраслевого применения компьютерных технологий и информационных систем для автоматизации и решения профильных задач.

#### **1.2 Задачи дисциплины:**

- Сформировать представление о развитии информационных технологий и тенденциях процесса цифровизации в производственной и организационной деятельности, дать представление о концепции цифровой экономической среды и информационных системах, как основы технологической платформы экономической деятельности.

- Познакомить с основными международными и локальными стандартами, регулирующими развитие информационного пространства и технологий, международными тенденциями в развитии сектора информационных технологий в области прикладных производственных процессов.

- Овладеть современными инструментами и средствами предоставления и использования услуг в виртуальном пространстве, сопровождения деловой активности и коммуникации в сети Интернет на базе облачных технологий и программных платформ цифрового офиса.

- Выработать навыки использования электронных коммуникационных средств в сети Интернет, программных средств представления информационных процессов предприятий и организаций, применения основных инструментов электронного офиса.

#### **1.3 Требования к предварительной подготовке обучающегося:**

Предварительная подготовка предполагает создание основы для формирования компетенций, указанных в п. 2, при изучении дисциплин:

Математика

## **2 КОМПЕТЕНЦИИ ОБУЧАЮЩЕГОСЯ, ФОРМИРУЕМЫЕ В РЕЗУЛЬТАТЕ ОСВОЕНИЯ ДИСЦИПЛИНЫ**

#### **УК-1: Способен осуществлять поиск, критический анализ и синтез информации, применять системный подход для решения поставленных задач**

**Знать:** понятие информации, технологии и алгоритмы поиска информации в глобальных сетях, основные информационные технологии предприятий и организаций, принципы системного подхода, понятия организованности, цели, эффективности и оптимальности, прямую и обратную задачу исследования, этапы исследования системной проблематики.

**Уметь:** проводить исследование предметной области и выявлять проблематику, работать с основными функциями обработки данных, применять методы аналитического прогнозирования и предсказания, решать задачи системного характера методами компьютерного моделирования.

**Владеть:** основными средствами и инструментами интеллектуального поиска информации в глобальных сетях, системами управления банками знаний и базами данных, электронными средствами моделирования и обработки данных.

#### **УК-4: Способен осуществлять деловую коммуникацию в устной и письменной формах на государственном языке Российской Федерации и иностранном(ых) языке(ах)**

**Знать:** международные стандарты, регулирующие развитие ИТ, международные тенденции в развитии сектора информационных технологий и сети Интернет, базовый словарь международных аббревиатур и сокращений в области ИТ, концепцию цифровой экономической среды и средств предоставления услуг в виртуальном пространстве, сопровождения деловой активности и коммуникации в сети Интернет, архитектуру электронного офиса.

**Уметь:** реализовывать формальную логику процессов управления предприятием в электронном представлении, использовать средства управления электронными ресурсами в сети Интернет, подготавливать корпоративные презентации и электронный материал для размещения в сети Интернет.

**Владеть:** навыками использования электронных средств международных коммуникаций в сети Интернет, систем аудио и видео телеконференций, инструментов создания вебинаров и тематических веб-конференций, программных средств представления информационных процессов предприятий и организаций, распространенных приемов ведения делового планирования и электронной переписки, применения основных инструментов электронного офиса.

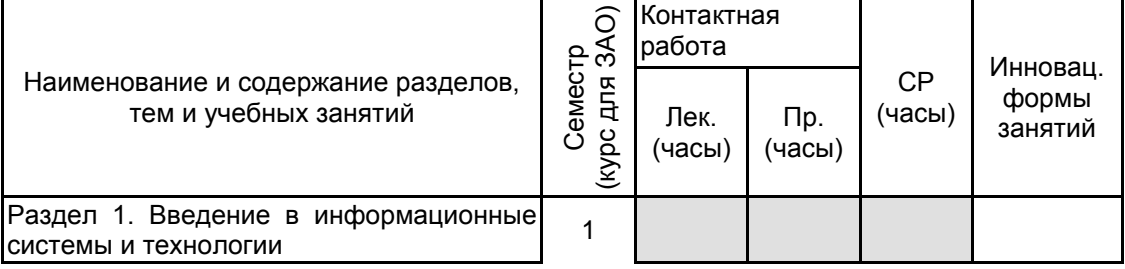

## **3 РЕЗУЛЬТАТЫ ОБУЧЕНИЯ ПО ДИСЦИПЛИНЕ**

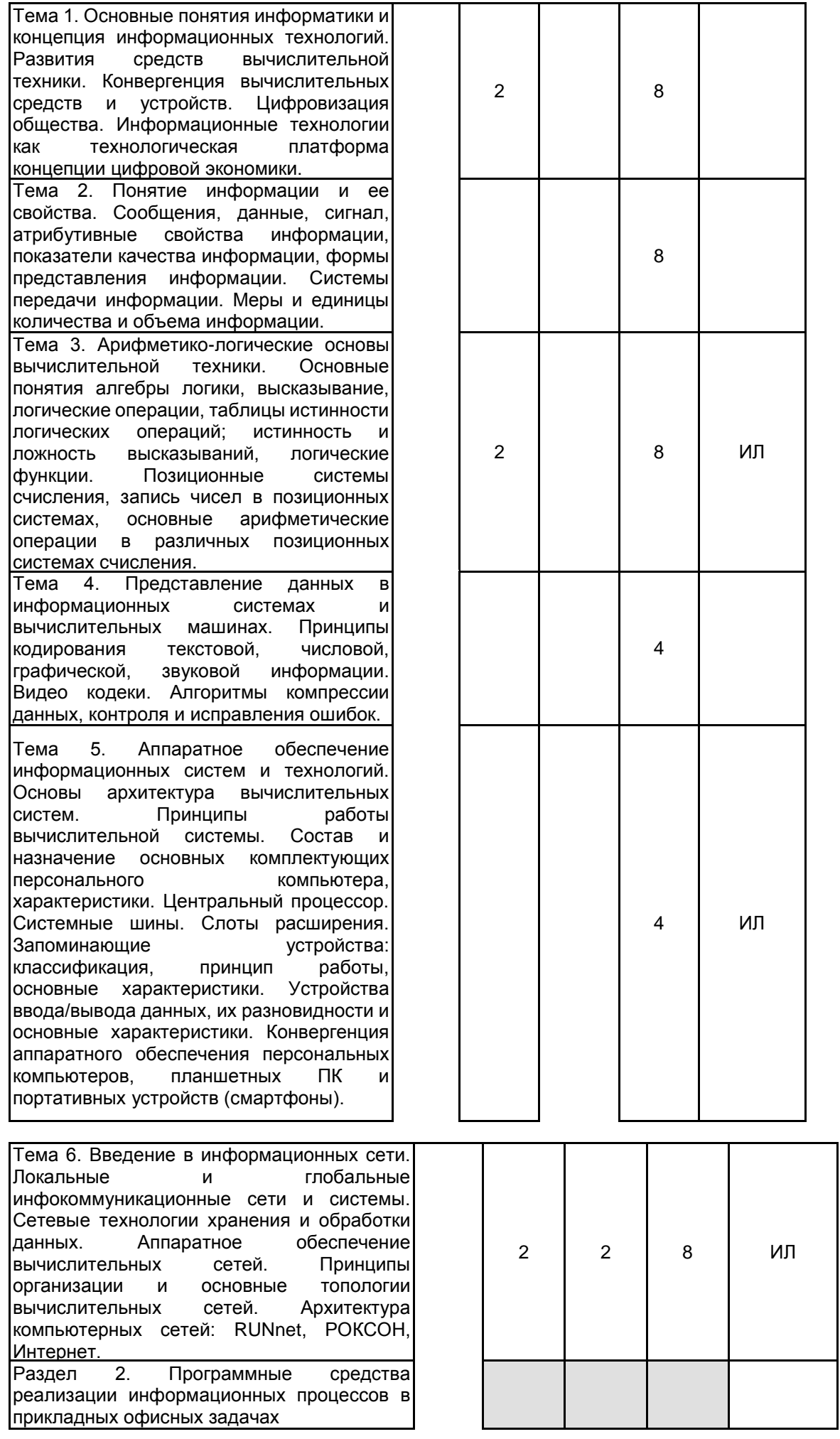

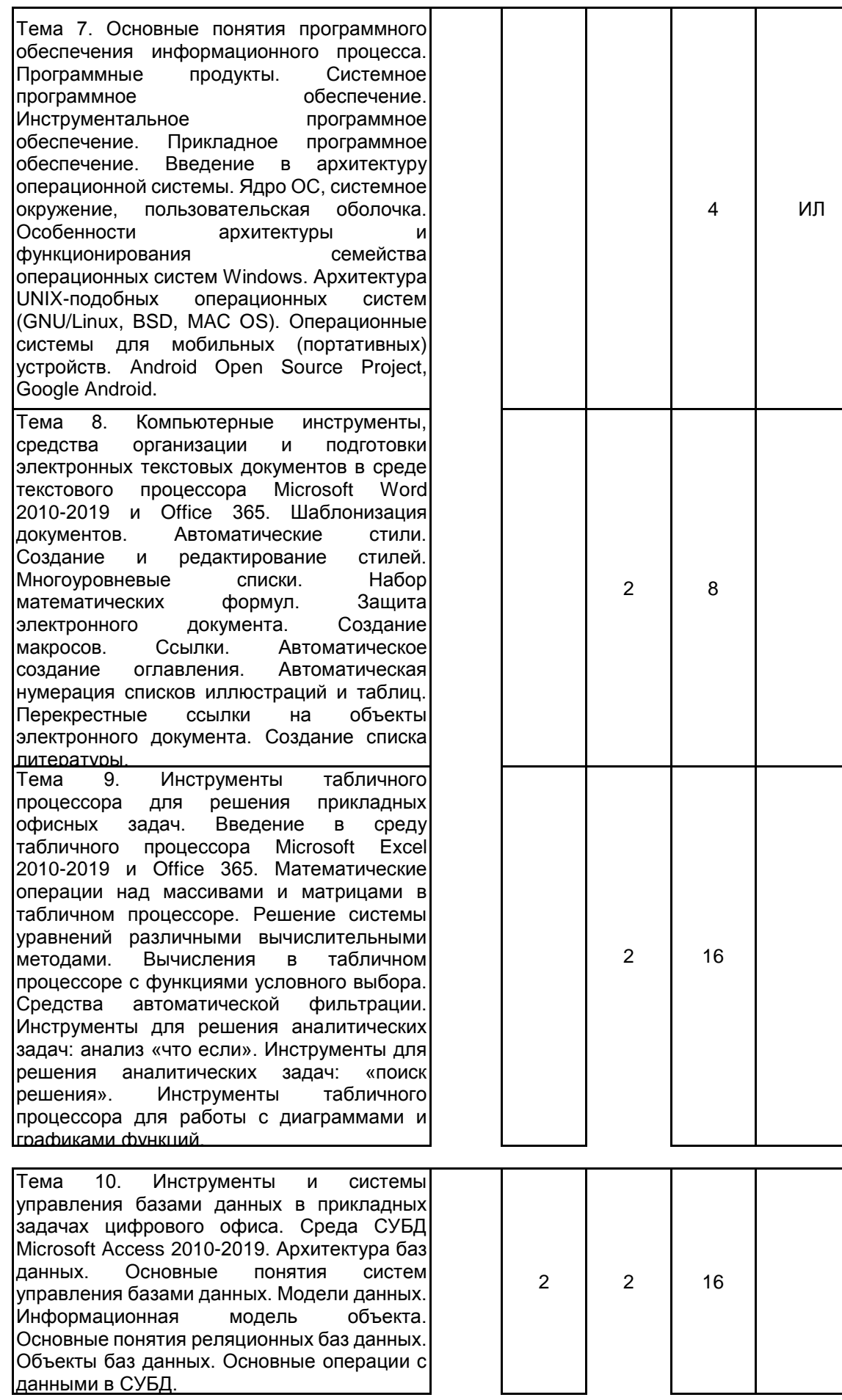

Тема 11. Средства инструменты обработки графических и мультимедиа данных.<br>Технологии обработки графической обработки графической информации. Графические редакторы,<br>способы представления и хранения способы представления и хранения<br>графической информации, форматы информации,<br>файлов. графических файлов. Создание мультимедийных презентаций. Введение в среду редактора Microsoft PowerPoint 2010 - 2019 и Office 365. Инструменты Adobe Acrobat для создания и сопровождения электронных презентаций. 4 Тема 12. Инструменты автоматизации офисных задач в среде пакета Microsoft Office 2010 -2019. Интегрированная среда Visual Studio и сценарный язык Visual Basic (VBA/VBS). Сценарии и макросы. Модули, подпрограммы и функции. Структура сценария и способы его вызова в основном документе. Объектно - ориентированная модель цифрового офисного документа. Методы наследования, инкапсуляции и полиморфизма модулей для автоматизации офисных задач и инженерных расчетов. 2 16 ИЛ Раздел 3. Инструменты облачных служб для работы с цифровыми документами Тема 13. Концепции SaaS и DaaS. Инструменты облачной службы OneDrive для работы с электронными документами. Архитектура облачных служб. Основные сервисы в сети Интернет. Мобильное и классическое приложение для работы с облачными хранилищами для операционных систем Microsoft Windows, GNU /Linux, Android . 3 Тема 14. Работа с электронными документами в облачном хранилище. Отправка файлов (с локального ПК). Создание файла в OneDrive. Создание файла в классическом приложении MS Office. Создание папок. Удаление файлов. Восстановление файлов. Резервное копирование. Восстановление резервных копий. Режим синхронизации «Файлы по запросу». Предоставление общего доступа. Предоставление общего доступа к файлам по гиперссылке. 2 2 ИЛ Тема 15. Совместный доступ к ресурсам облачного хранилища. Предоставление общего доступа к папке облачного хранилища. Изменение разрешений на работу с документами и папками. Предоставление общего доступа к файлу на мобильном устройстве. Примеры управления электронными документами в облаке OneDrive на портативных устройствах (Android) и ПК (Windows). Поиск документа в облачном хранилище. Пример совместного редактирования цифрового документа с помощью веб приложения Microsoft Word, смартфона или планшета (Android). 2 ИЛ Итого в семестре (на курсе для ЗАО) 8 12 111

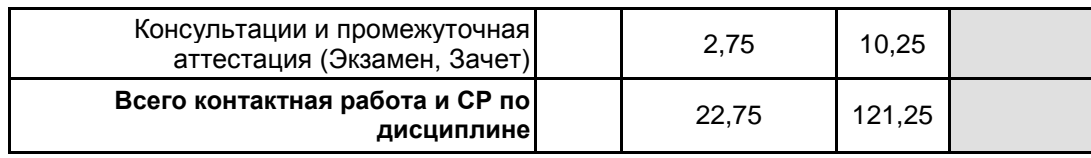

# **4 КУРСОВОЕ ПРОЕКТИРОВАНИЕ**

Курсовое проектирование учебным планом не предусмотрено

# **5. ФОНД ОЦЕНОЧНЫХ СРЕДСТВ ДЛЯ ПРОВЕДЕНИЯ ПРОМЕЖУТОЧНОЙ АТТЕСТАЦИИ**

**5.1 Описание показателей, критериев и системы оценивания результатов обучения**

# **5.1.1 Показатели оценивания**

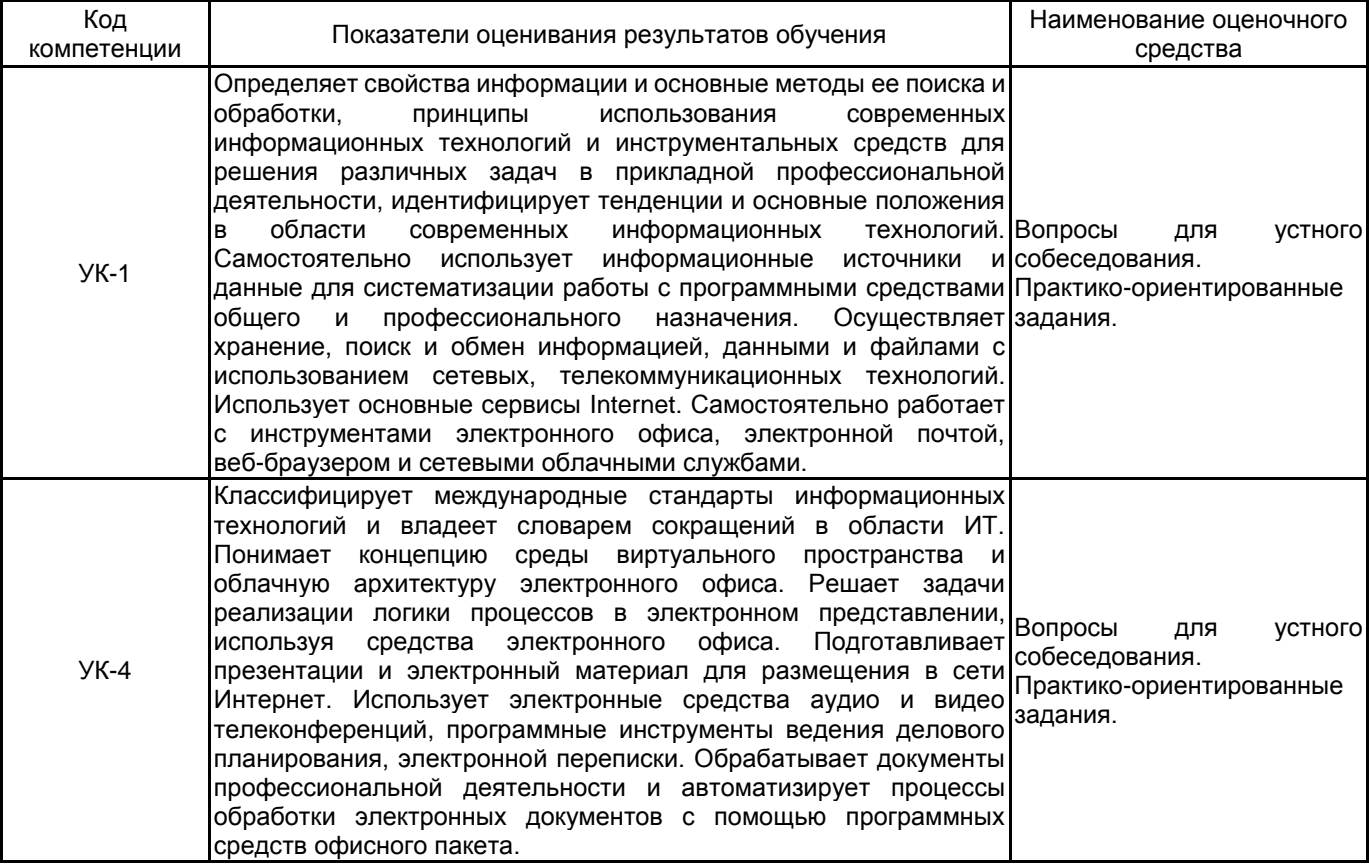

## **5.1.2 Система и критерии оценивания**

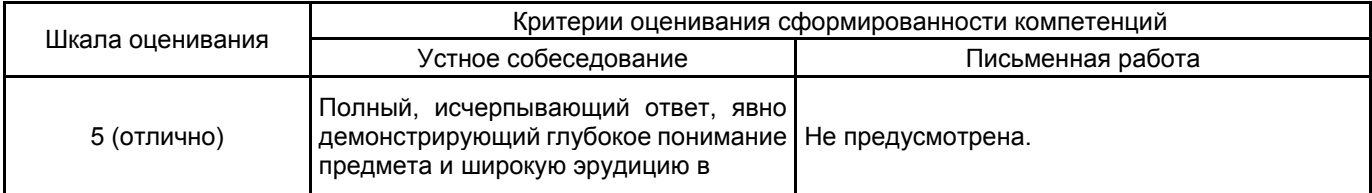

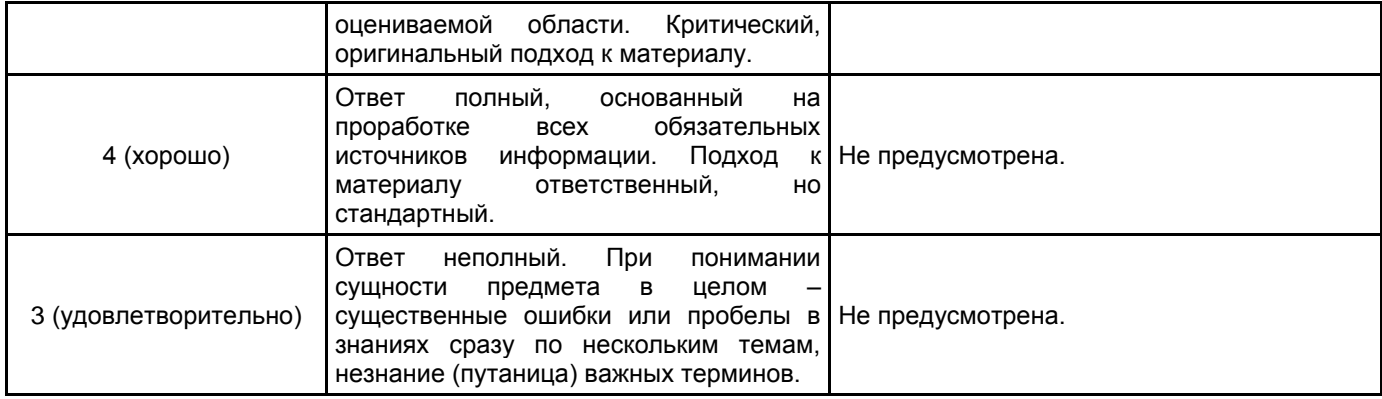

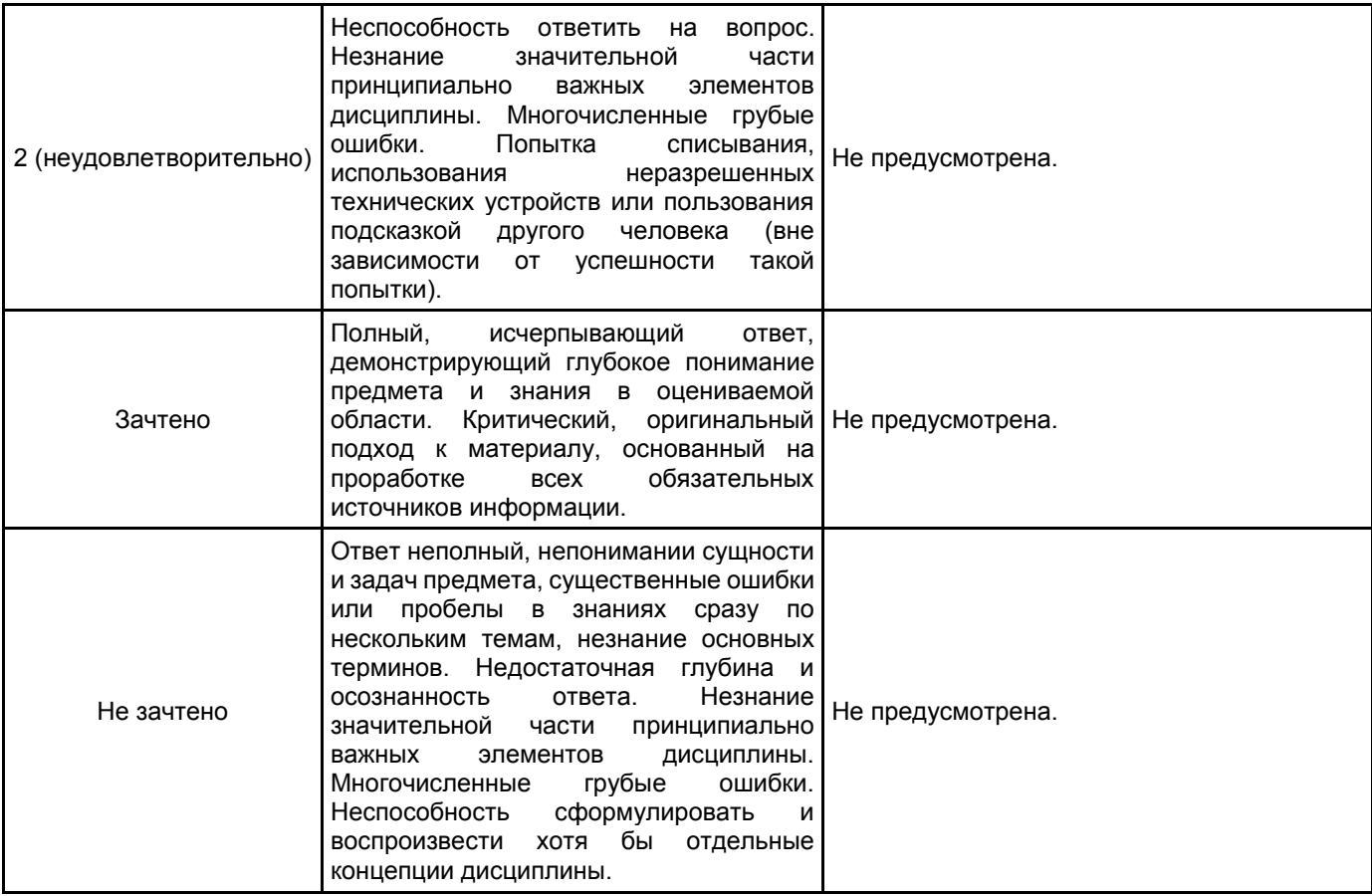

#### **5.2 Типовые контрольные задания или иные материалы, необходимые для оценки знаний, умений, навыков и (или) опыта деятельности 5.2.1 Перечень контрольных вопросов**

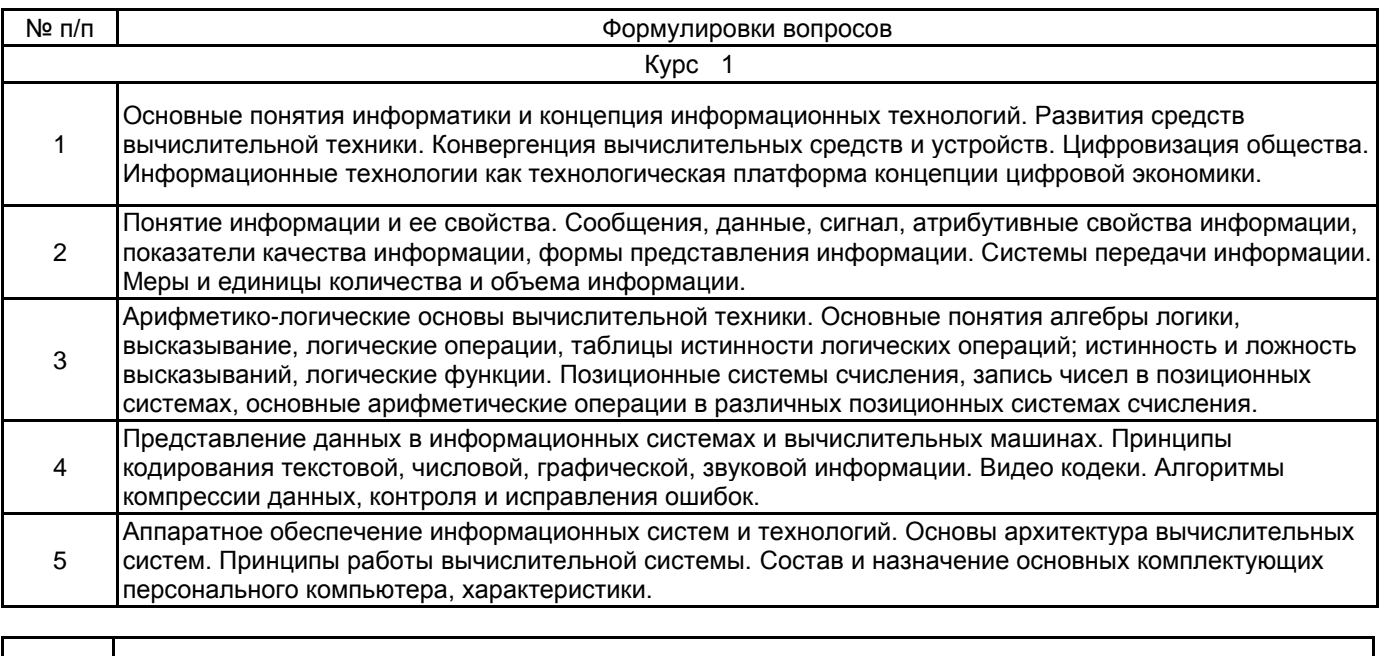

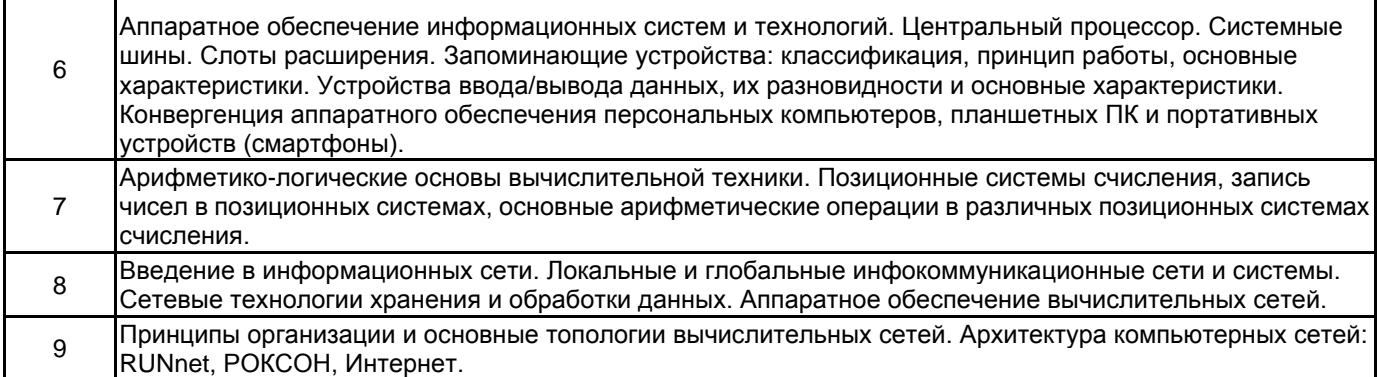

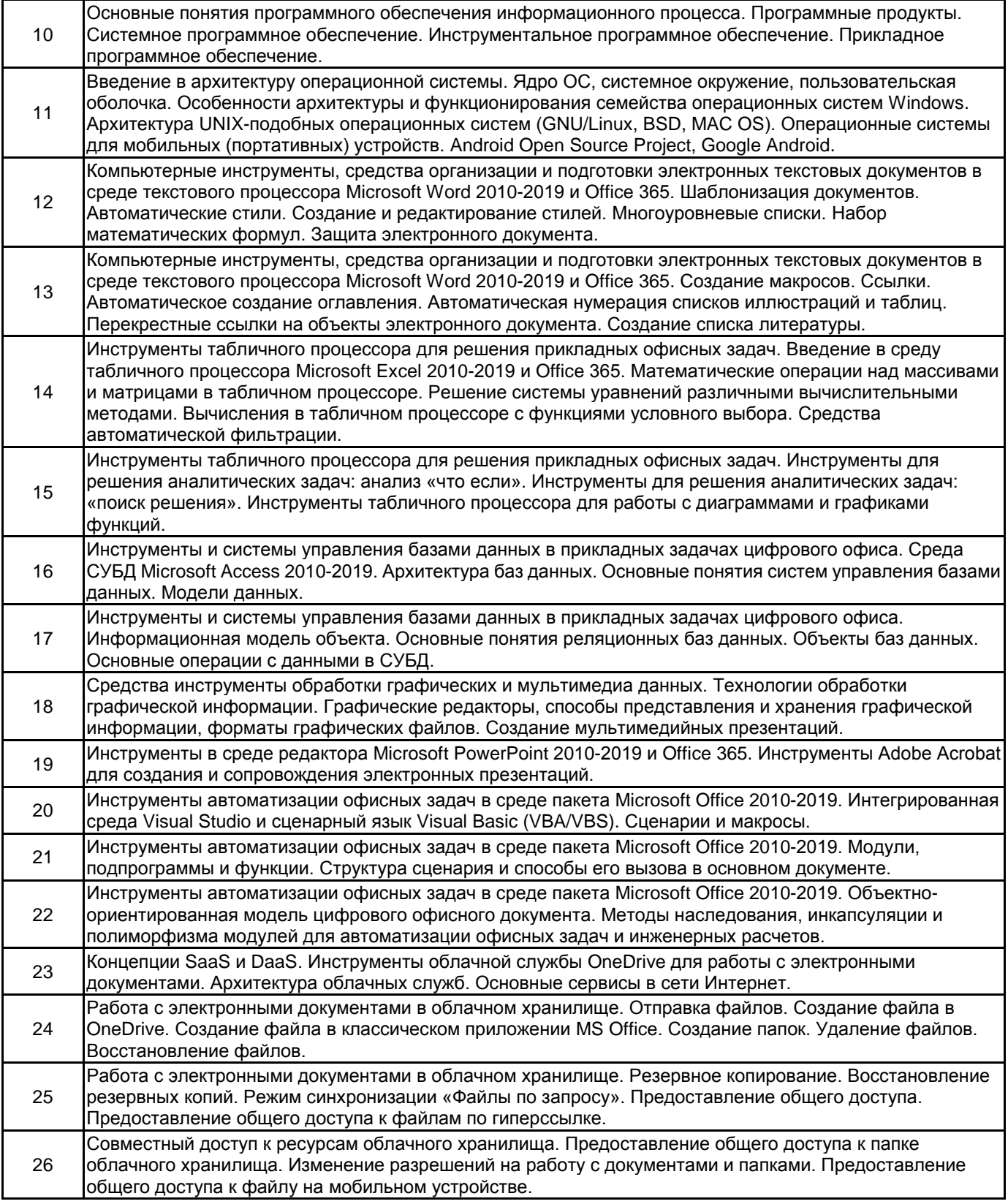

# **5.2.2 Типовые тестовые задания**

Не предусмотрено

**5.2.3 Типовые практико-ориентированные задания (задачи, кейсы)**

- Решить арифметическую задачу с бинарными операндами в различной форме представления результата вычислений: BIN, OCT, HEX, DEC. Выполнить проверку результата вычислений.

- Решить логическую задачу с бинарными операндами. Построить таблицу истинности для логической операции (по вариантам).

- Определить тип данных и форму представления для заданного числа (целого, вещественного).

- Создать иерархию стилей форматирования текстового документа в среде текстового процессора (Microsoft Word версии 2010-2019).

- Создать новый стиль многоуровневого списка в среде текстового процессора.

- Вставить математическую формул и создать перекрестную ссылку на данный объект.

- Включить защиту электронного текстового документа в среде текстового процессора.

- Создать макрос автоматизации оформления (форматирования) текста в среде текстового процессора (по вариантам).

- Выполнить автоматическое создание оглавления в текстовом документе.

- Создать автоматические списки нумерации иллюстраций и таблиц в текстовом документе.

- Создать систему перекрестных ссылок на объекты (таблица, рисунок, формула) электронного текстового документа.

- Добавить в текстовый документ список литературы, основанный на стиле оформления библиографического списка "ГОСТ 7.0.5 2008".

- Выполнить математические операции (по вариантам) над массивами и матрицами в табличном процессоре (Microsoft Excel версии 2010-2019).

- Решить систему уравнений с помощью инструментов табличного процессора.

- Выполнить вычисления (по вариантам) используя функции условного выбора: ЕСЛИ(), СУММЕСЛИ(), СЧЕТЕСЛИ().

- Создать автоматический фильтр в книги табличного процессора.

- Построить график функции (по варианту) и отобразить линию тренда с помощью инструментов табличного процессора.

- Построить гистограмму и выполнить обработку набора случайно сгенерированных величин (по варианту).

- Создать таблицы базы данных и выполнить объединение заданных полей по ключевому признаку.

- Создать запрос к базе данных с учетом заданных условий (по вариантам).

- Разработать сценарий автоматизации инженерных вычислений (по вариантам) в среде Microsoft Visual Studio (VBA/VBS).

- Выполнить резервное копирование файлов в среде облачного хранилища (Microsoft OneDrive).

- Выполнить восстановление резервных копий и синхронизировать удаленное и локальное хранилище.

- Выполнить конфигурирование режима синхронизации «Файлы по запросу» в среде клиента облачного хранилища OneDrive.

- Предоставить общий доступ к файлам и папкам для заданных пользователей в среде облачного хранилища OneDrive для мобильного приложения.

#### **5.3 Методические материалы, определяющие процедуры оценивания знаний, умений, владений (навыков и (или) практического опыта деятельности)**

#### **5.3.1 Условия допуска обучающегося к промежуточной аттестации и порядок ликвидации академической задолженности**

Проведение промежуточной аттестации регламентировано локальным нормативным актом СПбГУПТД «Положение о проведении текущего контроля успеваемости и промежуточной аттестации обучающихся»

#### **5.3.2 Форма проведения промежуточной аттестации по дисциплине**

Устная  $\vert$  X | Письменная | Компьютерное тестирование | Иная | X

#### **5.3.3 Особенности проведения промежуточной аттестации по дисциплине**

В течение семестра выполняются контрольные работы.

Время на подготовку ответа экзаменационного билета составляет 30 минут.

Время на выполнение практического задания экзаменационного билета с применением вычислительной техники составляет 20 минут.

При проведении экзамена не разрешается пользоваться учебными материалами. Экзамен проводится в компьютерном классе.

## **6. УЧЕБНО-МЕТОДИЧЕСКОЕ И ИНФОРМАЦИОННОЕ ОБЕСПЕЧЕНИЕ ДИСЦИПЛИНЫ**

#### **6.1 Учебная литература**

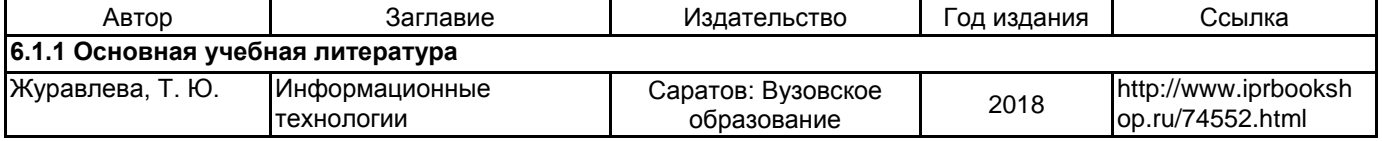

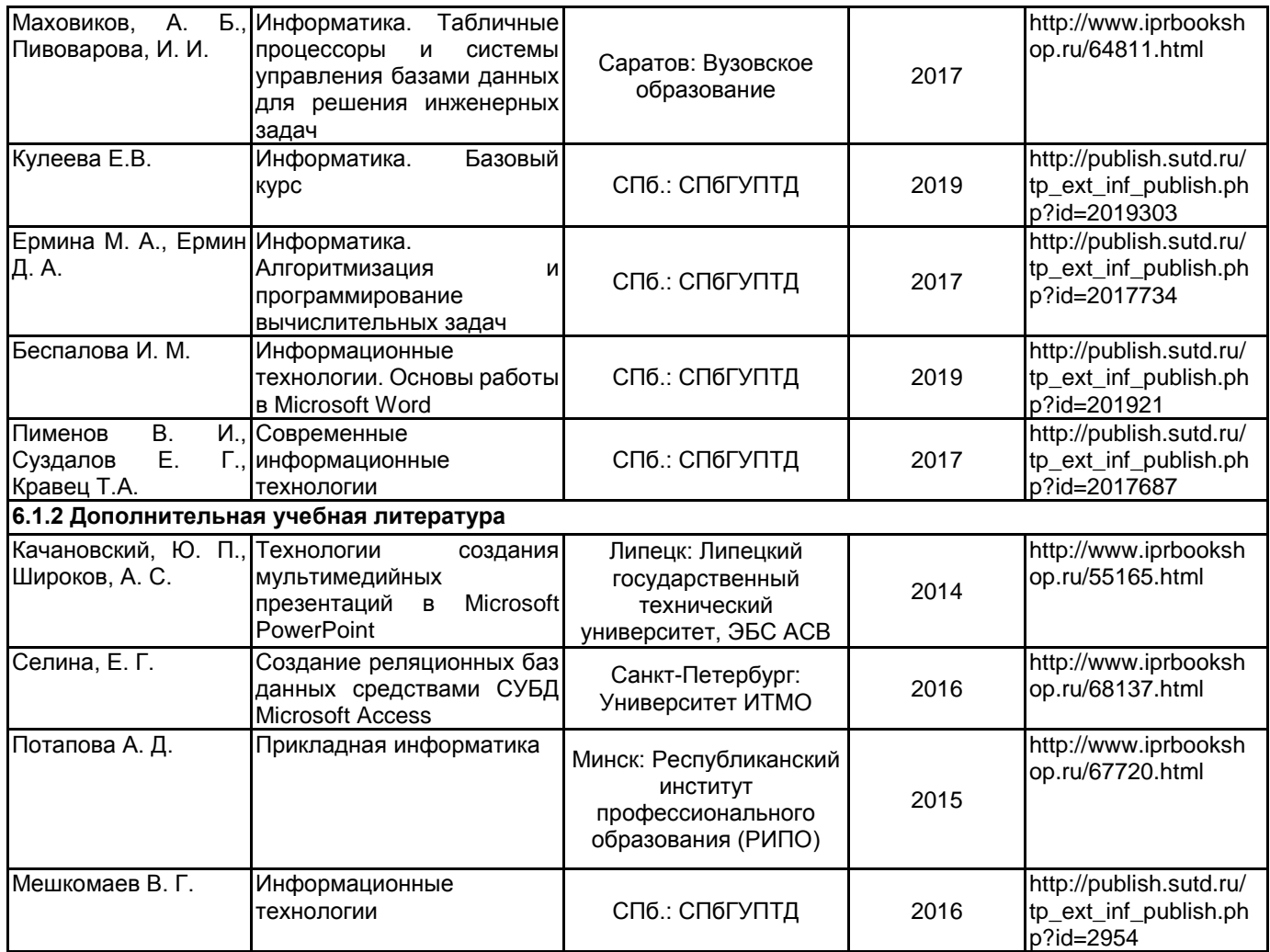

## **6.2 Перечень профессиональных баз данных и информационно-справочных систем**

Электронно-библиотечная система IPRbooks [Электронный ресурс]. URL: http://www.iprbookshop.ru/ Электронная библиотека учебных изданий СПбГУПТД [Электронный ресурс]. URL: http://publish.sutd.ru/ Информационная система «Единое окно доступа к образовательным ресурсам» [Электронный ресурс]. URL: http://window.edu.ru/

Информационная справочная система «Электронный центр справки и обучения Microsoft Office» [Электронный ресурс]. URL: https://support.office.com/ru-RU)

## **6.3 Перечень лицензионного и свободно распространяемого программного обеспечения**

Microsoft Windows MicrosoftOfficeProfessional NetOp School 6 Microsoft Visual Studio Code Microsoft Visual Studio Community Notepad++

#### **6.4 Описание материально-технической базы, необходимой для осуществления образовательного процесса по дисциплине**

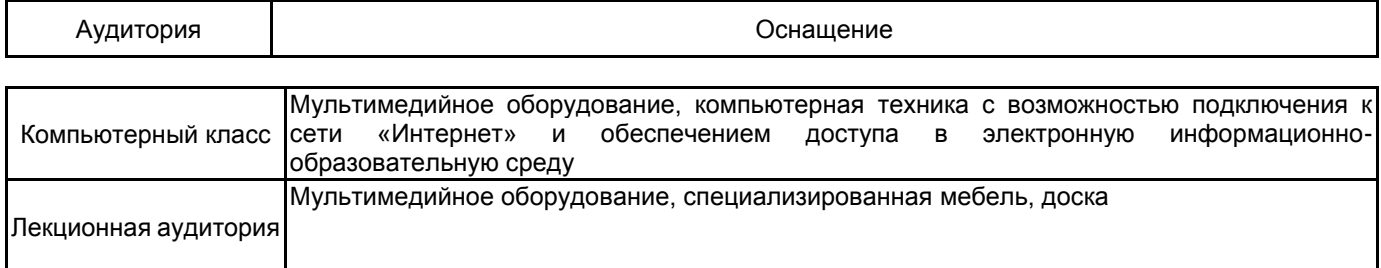